$,$  tushu007.com

## $<<$  and  $>$   $>$

 $<<$   $>>$ 

- 13 ISBN 9787030286437
- 10 ISBN 703028643X

出版时间:2010-10

页数:360

PDF

更多资源请访问:http://www.tushu007.com

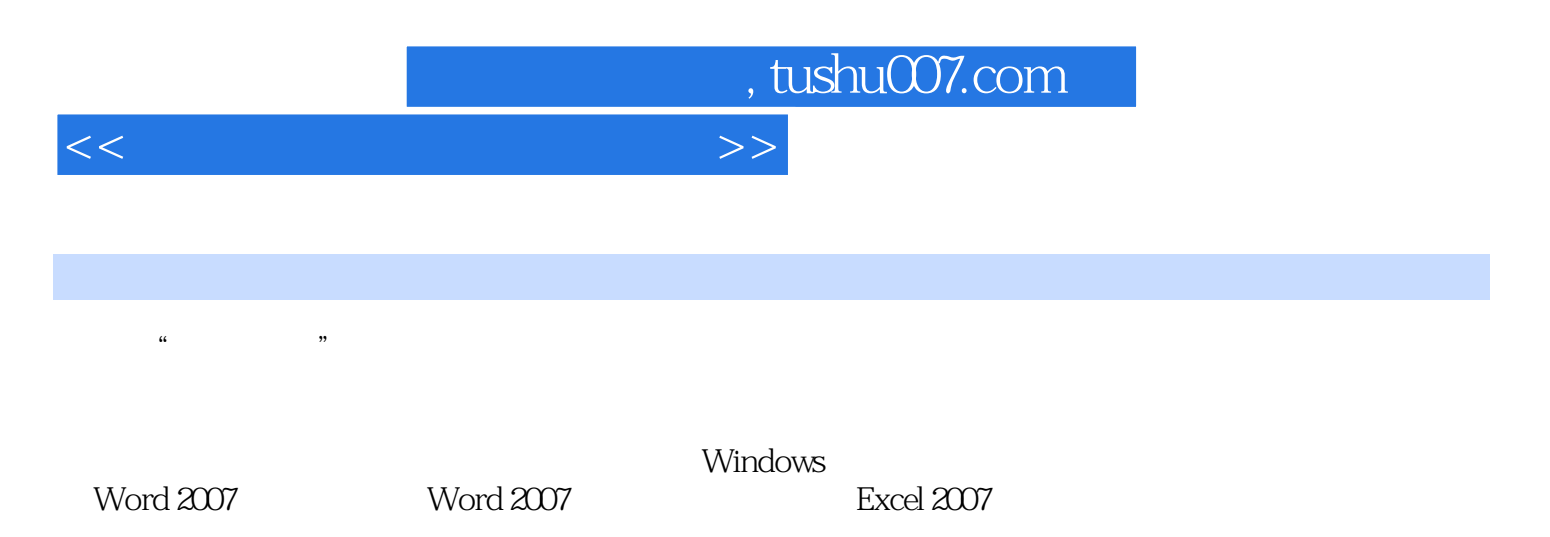

Word Excel

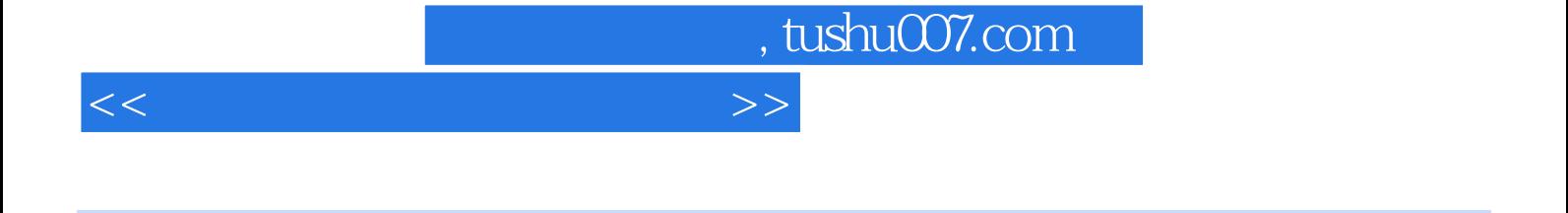

Chapter 01 Chapter 02 Chapter 02 Chapter 03 Windows Chapter 04 Chapter 05 Chapter 03 Mord 20 Englisher 04 chapter 04 chapter 04 englisher 04 chapter 04 englisher 04 chapter 04 englisher 04 chapter 04 englisher 04 englisher Chapter 06 Word 2007 Chapter 07 Word 2007<br>Excel 2007 Chapter 09 Chapter 10 Chapter 08 Excel 2007 Chapter 11 Chapter 12 Chapter 11 Chapter 11 Chapter 12 Chapter 13 Chapter 14 Chapter 15 Word Excel Chapter 16 Chapter 15 Word Excel

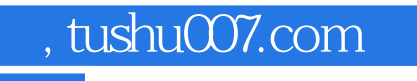

## $<<$  and  $>>$

 $R = \frac{m}{\sqrt{m}}$  $\frac{M}{\sqrt{N}}$ ,  $\frac{M}{\sqrt{N}}$  ,  $\frac{M}{\sqrt{N}}$ 

 $\frac{d\mathcal{L}}{dt} = \frac{1}{2} \mathcal{L} \mathcal{L} \mathcal{L}$ 

## ……

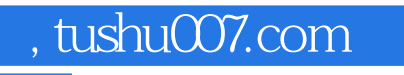

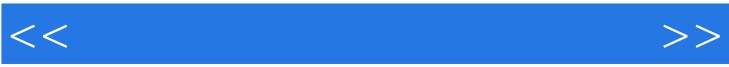

 $\mu$  , and  $\mu$  , and  $\mu$  is the matrix  $\mu$  support  $\mu$  is the set of  $\mu$  support  $\mu$  is the set of  $\mu$  support  $\mu$  is the set of  $\mu$  support  $\mu$  support  $\mu$  is the set of  $\mu$  support  $\mu$  support  $\mu$  support

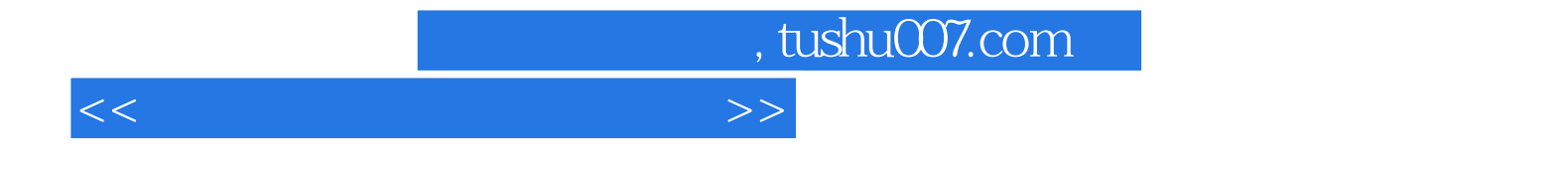

本站所提供下载的PDF图书仅提供预览和简介,请支持正版图书。

更多资源请访问:http://www.tushu007.com